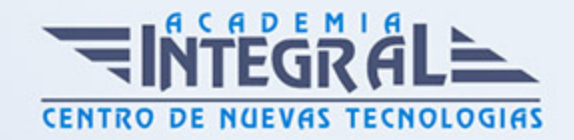

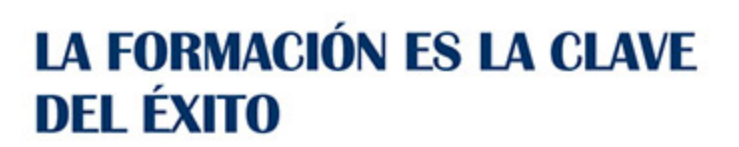

...............

# Guía del Curso

# Curso de Programación Web en Entorno Cliente

Modalidad de realización del curso: Online Titulación: Diploma acreditativo con las horas del curso

# **OBJETIVOS**

Este Curso de Programación Web en Entorno Cliente le ofrece una formación especializada en la materia. Debemos saber que en el ámbito de la informática y las comunicaciones, es necesario el desarrollo de aplicaciones con tecnologías web dentro del área profesional de desarrollo. Así, con el presente curso se pretende aportar los conocimientos necesarios para la elaboración de documentos web mediante lenguajes de marca y el desarrollo y reutilización de componentes software y multimedia mediante lenguajes de guión.

# CONTENIDOS

UNIDAD FORMATIVA 1. ELABORACIÓN DE DOCUMENTOS WEB MEDIANTE LENGUAJES DE MARCAS

### UNIDAD DIDÁCTICA 1. DISEÑO WEB

- 1. Principios de diseño web
- 2. Diseño orientado al usuario
- 3. Diseño orientado a objetivos
- 4. Diseño orientado a la implementación
- 5. El proceso de diseño web

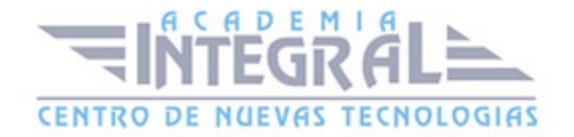

- 6. Estructura de un sitio web y navegabilidad
- 7. Estructura y composición de páginas
- 8. Compatibilidad con navegadores
- 9. Diferencias entre diseño orientado a presentación e impresión

# UNIDAD DIDÁCTICA 2. LENGUAJES DE MARCADO GENERALES

- 1. Origen de los lenguajes de marcado generales: SGML y XML
- 2. Características generales de los lenguajes de marcado
- 3. Estructura general de un documento con lenguaje de marcado
- 4. Metadatos e instrucciones de proceso
- 5. Codificación de caracteres. Caracteres especiales (escape)
- 6. Etiquetas o marcas
- 7. Elementos
- 8. Atributos
- 9. Comentarios
- 10. Documentos válidos y bien formados. Esquemas

# UNIDAD DIDÁCTICA 3. LENGUAJES DE MARCADO PARA PRESENTACIÓN DE PÁGINAS WEB

- 1. Historia de HTML y XHTML. Diferencias entre versiones
- 2. Estructura de un documento
- 3. Versiones
- 4. Elementos de la cabecera
- 5. Elementos del cuerpo del documento
- 6. Color
- 7. Codificación de colores
- 8. Colores tipo
- 9. Colores seguros
- 10. Texto
- 11. Encabezados. Jerarquía y estructura del contenido de un documento
- 12. Párrafos
- 13. Alineación, espaciado y sangrado de texto

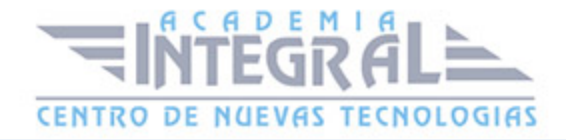

- 14. Características de letra: tipos, tamaños y colores
- 15. Separadores de texto
- 16. Etiquetas específicas para el marcado de texto. Estilos lógicos
- 17. Enlaces de hipertexto
- 18. Estructura de un enlace: la dirección de internet o URL
- 19. Estilos de enlaces
- 20. Diferencias entre enlaces absolutos y relativos
- 21. Enlaces internos
- 22. Enlaces especiales: correo electrónico. Enlaces de descarga
- 23. Atributos específicos: título, destino, atajos de teclado, etc...
- 24. Imágenes
- 25. Formatos de imágenes
- 26. Características de imágenes: tamaño, título, textos alternativos
- 27. Enlaces en imágenes
- 28. Imágenes de fondo
- 29. Listas
- 30. Características
- 31. Ordenación de listas
- 32. Anidamiento en listas
- 33. Otros tipos de listas: listas de definición
- 34. Tablas
- 35. Estructura básica
- 36. Formato de tablas: bordes, alineación, tamaño, etc...
- 37. Formato de contenido de celdas
- 38. Agrupamiento de filas y columnas
- 39. Tablas anidadas
- 40. Buenas prácticas en el uso de tablas
- 41. Marcos (frames)
- 42. Creación de marcos
- 43. Ventajas e inconvenientes en el uso de marcos
- 44. Soporte de navegadores
- 45. Formateado de marcos
- 46. Enlaces entre contenidos de marcos
- 47. Marcos anidados

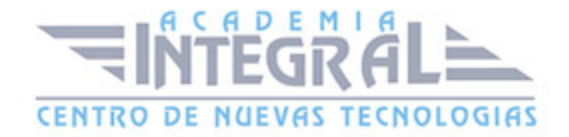

- 48. Marcos incrustados (iFrames)
- 49. Formularios
- 50. Descripción general y uso de formularios
- 51. Elementos de un formulario: texto, botones, etc...
- 52. Procesamiento de formularios
- 53. Formateado de formularios: atajos de teclado, orden de edición, grupos, etiquetas, etc...
- 54. Elementos específicos para tecnologías móviles
- 55. Selección del lenguaje de marcas para tecnologías móviles
- 56. Hojas de estilo en dispositivos móviles
- 57. Elementos en desuso (deprecated)
- 58. Texto parpadeante
- 59. Marquesinas
- 60. Alineaciones
- 61. Otros elementos en desuso

#### UNIDAD DIDÁCTICA 4. HOJAS DE ESTILO WEB

- 1. Tipos de hojas de estilo: estáticas y dinámicas
- 2. Elementos y estructura de una hoja de estilo
- 3. Creación de hojas de estilo
- 4. Aplicación de estilos
- 5. Herencia de estilos y aplicación en cascada
- 6. Formateado de páginas mediante estilos
- 7. Estructura de páginas mediante estilos
- 8. Diseño de estilos para diferentes dispositivos
- 9. Buenas prácticas en el uso de hojas de estilo

UNIDAD FORMATIVA 2. DESARROLLO Y REUTILIZACIÓN DE COMPONENTES SOFTWARE Y MULTIMEDIA MEDIANTE LENGUAJES DE GUIÓN

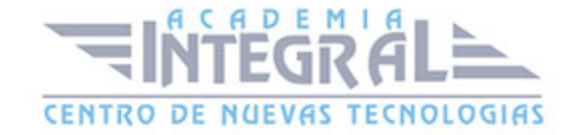

# UNIDAD DIDÁCTICA 1. ARQUITECTURAS DE APLICACIONES WEB

- 1. Esquema general
- 2. Arquitectura en capas
- 3. Interacción entre las capas cliente y servidor
- 4. Arquitectura de la capa cliente

### UNIDAD DIDÁCTICA 2. NAVEGADORES WEB

- 1. Arquitectura de un navegador
- 2. Interfaz de usuario
- 3. Motor de exploración
- 4. Motor de presentación
- 5. Módulos auxiliares: persistencia, interfaz de red, intérprete de scripts, infraestructura de presentación
- 6. Navegadores de uso común. Comparativa
- 7. Seguridad en navegadores
- 8. Integración de aplicaciones en navegadores. Adaptadores (plugins)
- 9. Adaptadores comunes en diferentes navegadores
- 10. Configuración de tipos de ficheros y adaptadores
- 11. Conformidad a estándares

# UNIDAD DIDÁCTICA 3. CREACIÓN DE CONTENIDO WEB DINÁMICO

- 1. Fundamentos de programación
- 2. Constantes, variables. Tipos de datos simples y estructurados
- 3. Expresiones y sentencias. Operadores básicos
- 4. Control de flujo: secuencial, bucles y condicionales
- 5. Subprogramas: procedimientos y funciones. Librerías
- 6. Tipos de parámetros
- 7. Llamadas a funciones. Recursividad
- 8. Nociones de orientación a objetos: clases y objetos. Herencia
- 9. Principales metodologías de programación

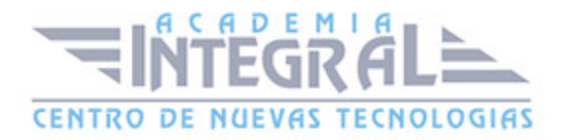

- 10. Lenguajes para el desarrollo de contenido dinámico
- 11. Lenguajes de guión. Características generales
- 12. Comparativa de lenguajes de guión. Criterios para la selección de un lenguaje de guión
- 13. Máquinas virtuales en navegadores. Miniaplicaciones (applets)
- 14. Otros lenguajes para el desarrollo de aplicaciones web enriquecidas (RIA)

# UNIDAD DIDÁCTICA 4. LENGUAJES DE GUIÓN DE USO GENERAL

- 1. Integración de lenguajes de guión en navegadores web
- 2. Comparativa y compatibilidad con navegadores
- 3. Diferencias entre versiones
- 4. Estructura general de un programa en un lenguaje de guión
- 5. Variables y tipos de datos
- 6. Operadores
- 7. Objetos
- 8. Sentencias. Anidamiento
- 9. Estructuras de control y condicionales
- 10. Bucles
- 11. Comentarios
- 12. Funciones
- 13. Parámetros
- 14. Variables locales y globales
- 15. Bibliotecas de funciones
- 16. Manipulación de texto
- 17. Funciones básicas para la manipulación de texto
- 18. Introducción y validación de texto
- 19. Listas (arrays)
- 20. Creación de arrays básicos
- 21. Arrays multidimensionales
- 22. Tratamiento de arrays mediante bucles
- 23. Formatos estándar de almacenamiento de datos en lenguajes de guión
- 24. Comparativa
- 25. Tratamiento de formatos estándar
- 26. Diccionarios de datos

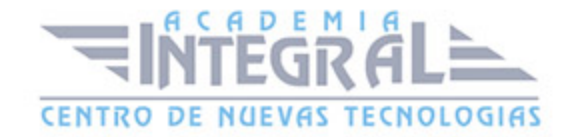

- 27. Objetos
- 28. Creación de objetos: métodos y estructuras de datos
- 29. Bibliotecas de objetos
- 30. El modelo de documento web
- 31. Estructura de documento
- 32. Navegación por las propiedades de un documento
- 33. Cambio de propiedades mediante lenguajes de guión
- 34. Gestión de eventos
- 35. Tipos de eventos
- 36. Técnicas para el manejo de eventos mediante lenguajes de guión
- 37. Manejadores de eventos
- 38. Eventos de carga inicial
- 39. Delegación y propagación de eventos
- 40. Gestión de errores
- 41. Manejo de error «No lenguajes de guión habilitados» (no script)
- 42. Chequeo de errores en funciones
- 43. Captura de errores
- 44. Uso de puntos de ruptura
- 45. Usos específicos de lenguajes de guión
- 46. Integración multimedia mediante lenguajes de guión
- 47. Animaciones
- 48. Efectos especiales en elementos gráficos y texto
- 49. Rejillas de datos
- 50. Manejo de canales de suscripción (RSS)
- 51. Descripción de las técnicas de acceso asíncrono (AJAX)
- 52. Uso de lenguajes de guión en dispositivos móviles
- 53. Entornos integrados (Frameworks) para el desarrollo con lenguajes de guión
- 54. Características de los entornos de uso común. Comparativa
- 55. Editores avanzados
- 56. Funcionalidades de validación y depuración de código
- 57. Técnicas para la documentación del código
- 58. Utilidades adicionales para la realización de contenidos dinámicos. Extensiones útiles de navegadores

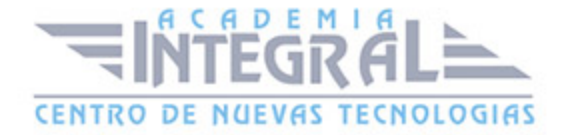

59. - Entornos de desarrollo específicos: desarrollo sobre dispositivos móviles

## UNIDAD DIDÁCTICA 5. CONTENIDOS MULTIMEDIA

- 1. Definición de multimedia. Tipos de recursos multimedia
- 2. Inclusión de contenido multimedia en páginas web
- 3. Adaptadores para recursos multimedia
- 4. Enlace a diferentes recursos desde páginas web
- 5. Incrustación de contenido multimedia
- 6. Formatos de fichero web. El estándar MIME
- 7. Tipos de reproducción. Streaming y carga progresiva
- 8. Comparativa del tratamiento de contenido multimedia en diferentes versiones de lenguajes de marcado de páginas
- 9. Gráficos multimedia
- 10. Formatos gráficos. Comparativa
- 11. Repositorios de imágenes
- 12. Tipos de gráficos: fotografías, imágenes vectorizadas e iconos
- 13. Herramientas para el tratamiento gráfico. Filtros y tratamiento de imágenes
- 14. Conversión de formatos gráficos
- 15. Audio
- 16. Formatos de audio. Comparativa
- 17. Reproductores de audio. Inserción en navegadores web
- 18. Enlace o inserción de canales de audio
- 19. Conversión de formatos de audio
- 20. Herramientas para el tratamiento de sonido. Edición de fragmentos de audio
- 21. Vídeo
- 22. Formatos de vídeo. Calidad de vídeo y comparativa
- 23. Repositorios de vídeo
- 24. Reproductores de vídeo. Inserción en navegadores web
- 25. Enlace o inserción de canales de vídeo
- 26. Conversión de formatos de vídeo. Optimización
- 27. Herramientas de edición de vídeo. Creación de efectos y composición
- 28. Animaciones multimedia
- 29. Principios de la animación

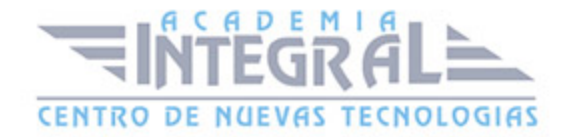

- 30. Herramientas para la creación de animaciones
- 31. Formatos de animaciones
- 32. Inclusión en páginas web
- 33. Buenas prácticas en el uso de animaciones
- 34. Elementos interactivos
- 35. Creación de elementos interactivos
- 36. Mapas Interactivos
- 37. Ámbitos de uso

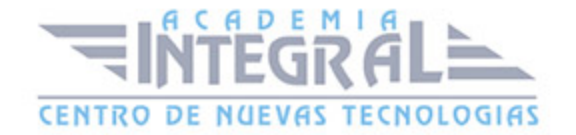

C/ San Lorenzo 2 - 2 29001 Málaga

T1f952 215 476 Fax951 987 941

#### www.academiaintegral.com.es

E - main fo@academiaintegral.com.es